主催:山代プラス  $_{\text{\tiny{B}}\text{\tiny{D}}}$  :  $\text{FAP CLUB KAGA}( - \text{R)ALFAP}/\text{AFR}$ 

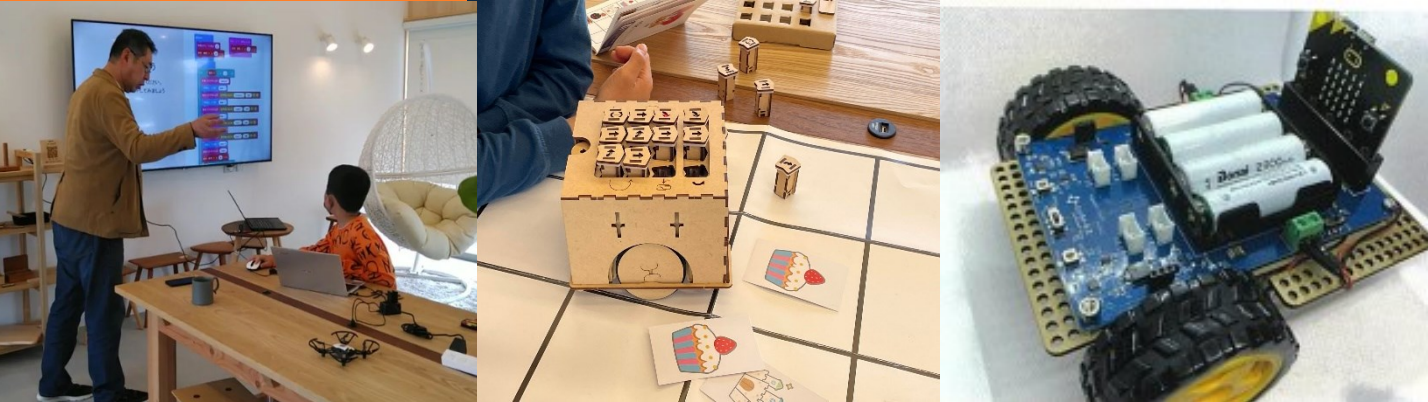

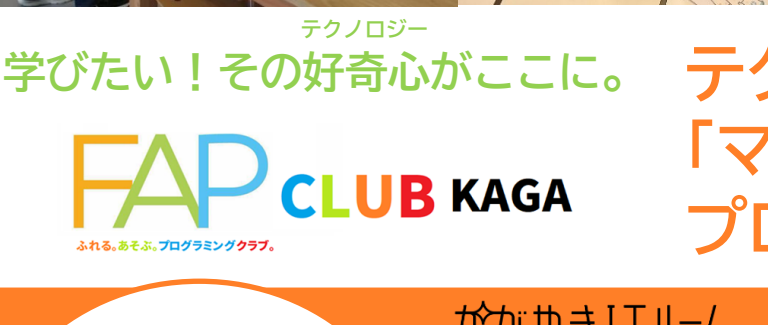

# **テクノロジーを 「マルっ」とまなべる プログラミングスクール!**

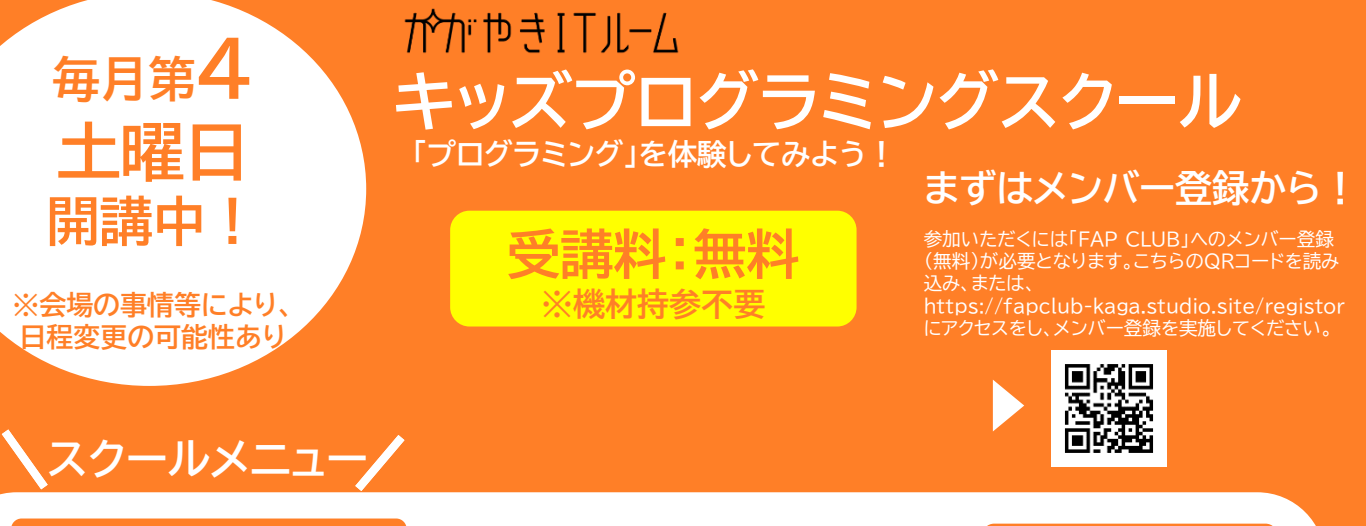

ベーシッククラス(60分) **13:30 - 14:30**

**定員:5名**

**主な対象 小学1年~3年生**

ロボット(PETS)をつかっての「論理的思考」の学習、タブレット(iPad)をつかってのゲーム制作やIoT機器 を使用しての「ものづくり」体験を中心に実施し、プログラミングの基礎をしっかり学びます。

チャレンジクラス(60分) **14:50 - 15:50 定員:5名**

**主な対象 小学3年~6年生**

主にmicro:bit(マイクロビット)をつかって、ロボットやドローン、LEDペンライトづくりなど主にアウトプットを中心に行 います。「全国選抜プログラミング大会 石川県大会」や「ロボレーブ 加賀大会」、「ドローンプログラミングチャレンジ」など の大会での入賞をめざします!**※小学3年生は、ベーシッククラスの修了またはマウスとキーボードの使い方をマスターしていることが参加の前提となります。**

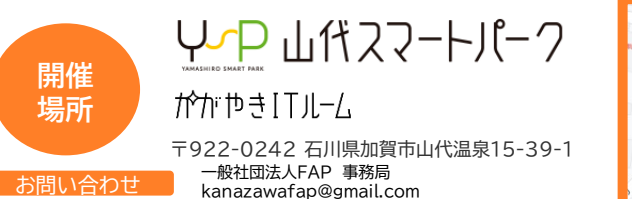

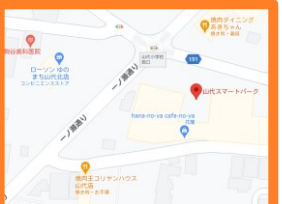

#### 交通アクセス

**金沢方面** 北陸本線 加賀温泉駅より車で約10分 北陸自動車道 片山津ICより車で約20分 **福井方面** 北陸本線 大聖寺駅より車で約10分 北陸自動車道 加賀ICより車で約15分

#### $\mathcal{P}_{\textsf{CLUB KAGA}} \ncong \mho$ たい!その好奇心がここに。 **テクノロジー**

オムニバス形式のカリキュラムスタイル。 FAPCLUBだから、飽きずにプログラミングを学ぶことができる3つのポイント。

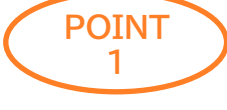

**POINT 2**

#### **複数コンテンツだから飽きない。**

多様なガジェット(ロボットやアプリ)を用意しています。たくさんのテクノロジーにふれて、楽しむ。その中で選んだり、組み 合わせたりすることで、子供たちが自分自身で「学び」を見つけることができます。

# **「ものづくり」する力がつく。**

micro:bit (マイクロビット) などのマイコンを使い、LEDを光らせたり、ドローンを操作したり。3Dプリンタを使った「知具」の作 り方を学んだりすることで「ものづくり」する力をつけることができます。

**POINT 3**

### **「創造力」「チーム力」をつける。**

プログラミングの技術だけではなく、ワークショップを実施し、これまで学習したプログラミング技術を組み合わせた問題解決、アイデアの 実現方法をチームで考えます。

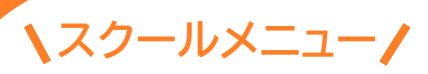

## **スクールメニュー 毎月第4土曜日に開講中**

ベーシッククラス(60分) **13:30 - 14:30**

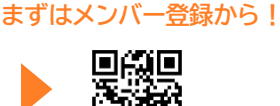

回火场 **参加いただくには「FAP CLUB」へのメンバー登録(無料)が必要 となります。こちらのQRコードを読み込みまたは、 https://fapclub-kaga.studio.site/registor にアクセスをし、メンバー登録を実施してください。**

**定員:5名**

ロボット(PETS)をつかっての「論理的思考」の学習、タブレット(iPad)をつ かってのゲーム制作やIoT機器を使用しての「ものづくり」体験を中心に実施 し、はじめてでも、プログラミングの基礎をしっかりと学ぶことができます。

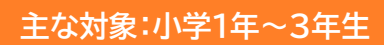

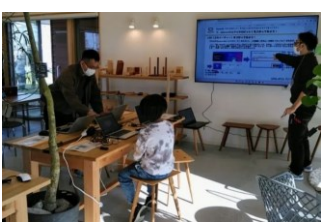

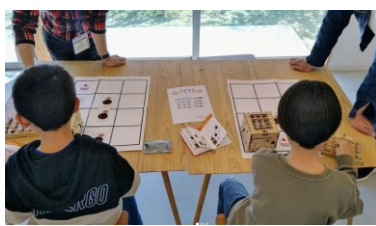

**定員:5名**

チャレンジクラス(60分) **14:50 - 15:50**

主にmicro:bit(マイクロビット)をつかって、ロボットやドローン、LEDペンラ イトづくりなど主にアウトプットを中心に行います。 「全国選抜プログラミング大会 石川県大会」や「ロボレーブ 加賀大会」、「ド ローンプログラミングチャレンジ」などのプログラミング大会にチャレンジす るクラスになります。

**主な対象:小学3年~6年生**

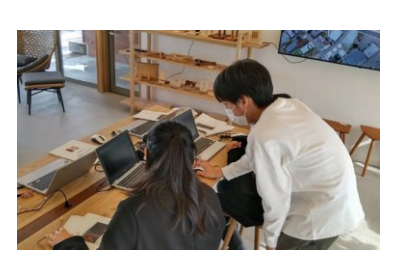

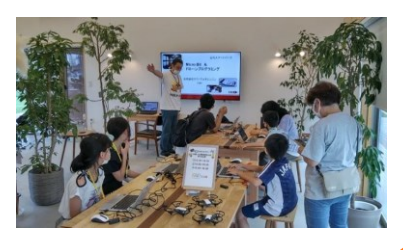

**ADDRESS:** 石川県加賀市山代温泉15-39-1 山代スマートパーク かがやきITルーム **予約サイト :**https://fapclub-kaga.studio.site/registor

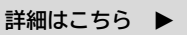